# Package 'glmmrBase'

June 19, 2024

<span id="page-0-0"></span>Type Package

Title Generalised Linear Mixed Models in R

Version 0.9.2

Date 2024-06-19

Description Specification, analysis, simulation, and fitting of generalised linear mixed models. Includes Markov Chain Monte Carlo Maximum likelihood and Laplace approximation model fitting for a range of models,

non-linear fixed effect specifications, a wide range of flexible covariance func-

tions that can be combined arbitrarily,

robust and bias-corrected standard error estimation, power calculation, data simulation, and more. See <<https://samuel-watson.github.io/glmmr-web/>> for a detailed manual.

```
License GPL (>= 2)
```
**Imports** methods,  $\text{Rcpp}$  ( $>= 1.0.11$ ),  $\text{R6}$ ,  $\text{rstan}$  ( $>= 2.32.1$ ),  $\text{rstantools}$  $(>= 2.3.1.1)$ 

LinkingTo  $\text{Rcpp} (> = 1.0.11)$ ,  $\text{RcppEigen}$ ,  $\text{SparseChol} (> = 0.3.1)$ , BH, RcppParallel (>= 5.0.1), rstan (>= 2.32.1), StanHeaders (>= 2.32.0)

RoxygenNote 7.2.3

NeedsCompilation yes

Author Sam Watson [aut, cre]

URL <https://github.com/samuel-watson/glmmrBase>

BugReports <https://github.com/samuel-watson/glmmrBase/issues>

**Biarch** true

**Depends** R ( $>= 3.5.0$ ), Matrix ( $>= 1.3-1$ )

SystemRequirements GNU make

Encoding UTF-8

Config/testthat/edition 3

LazyData true

Maintainer Sam Watson <S.I.Watson@bham.ac.uk>

Repository CRAN

Date/Publication 2024-06-19 12:30:02 UTC

# **Contents**

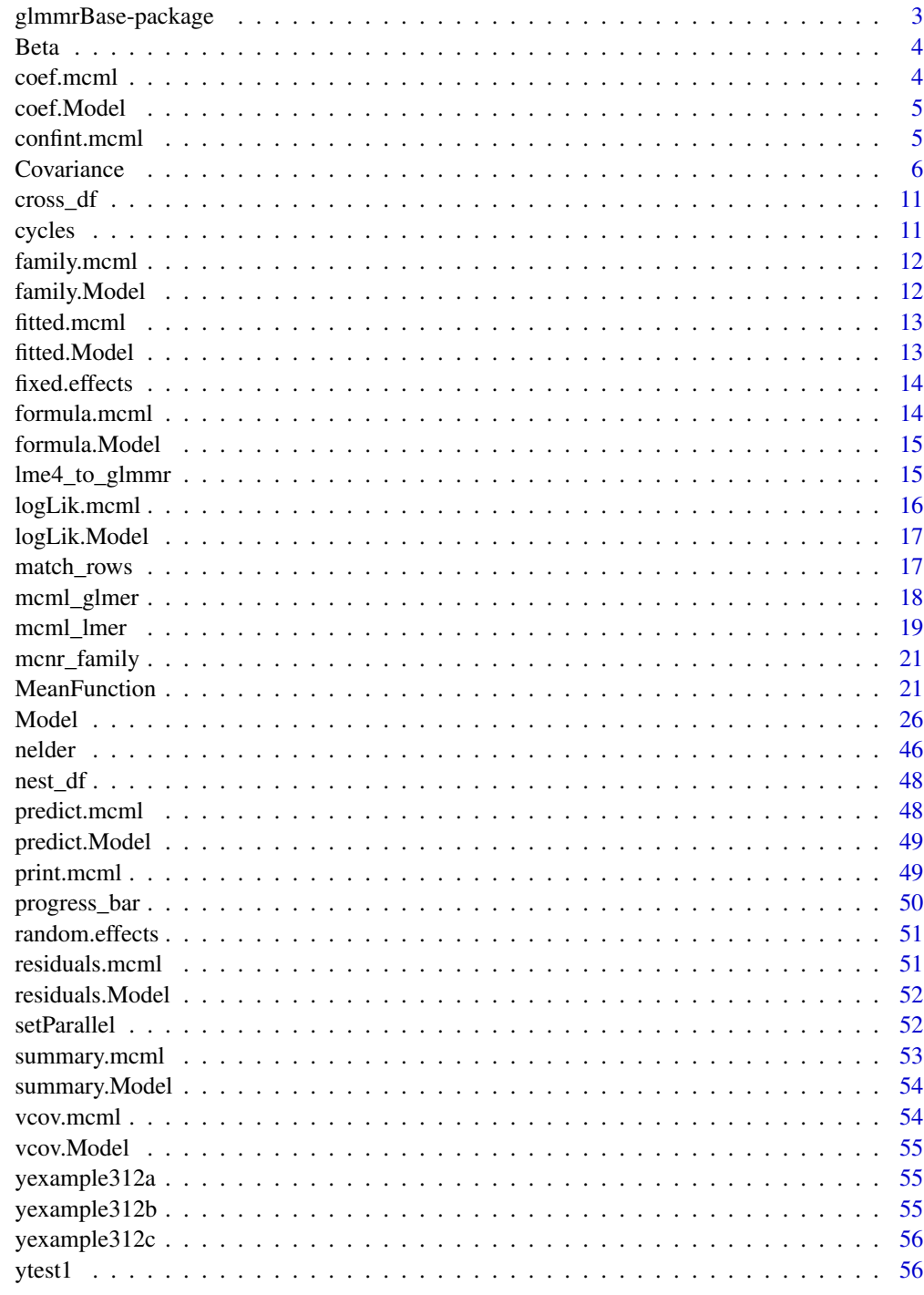

<span id="page-2-0"></span>

Specification, analysis, simulation, and fitting of generalised linear mixed models. Includes Markov Chain Monte Carlo Maximum likelihood and Laplace approximation model fitting for a range of models, non-linear fixed effect specifications, a wide range of flexible covariance functions that can be combined arbitrarily, robust and bias-corrected standard error estimation, power calculation, data simulation, and more. See <https://samuel-watson.github.io/glmmr-web/> for a detailed manual. glmmrBase provides functions for specifying, analysing, fitting, and simulating mixed models including linear, generalised linear, and models non-linear in fixed effects..

#### Differences between glmmrBase and lme4 and related packages.

**glmmrBase** is intended to be a broad package to support statistical work with generalised linear mixed models. While there are Laplace Approximation methods in the package, it does not intend to replace or supplant popular mixed model packages like **lme4**. Rather it provides broader functionality around simulation and analysis methods, and a range of model fitting algorithms not found in other mixed model packages. The key features are:

- Stochastic maximum likelihood methods. The most widely used methods for mixed model fitting are penalised quasi-likelihood, Laplace approximation, and Gaussian quadrature methods. These methods are widely available in other packages. We provide Markov Chain Monte Carlo (MCMC) Maximum Likelihood and Stochastic Approximation Expectation Maximisation algorithms for model fitting, with various features. These algorithms approximate the intractable GLMM likelihood using MCMC and so can provide an arbitrary level of precision. These methods may provide better maximum likelihood performance than other approximations in settings with high-dimensional or complex random effects, small sample sizes, or non-linear models.
- Flexible support for a wide range of covariance functions. The support for different covariance functions can be limited in other packages. For example, **lme4** only provides exchangeable random effects structures. We include multiple different functions that can be combined arbitrarily.
- We similarly use model, efficient linear algebra methods with the Eigen package along with Stan to provide MCMC sampling.
- Gaussian Process approximations. We include Hibert Space and Nearest Neighbour Gaussian Process approximations for high dimensional random effects.
- The Model class includes methods for power estimation, data simulation, MCMC sampling, and calculation of a wide range of matrices and values associated with the models.
- We include natively a range of small sample corrections to information matrices, including Kenward-Roger, Box, Satterthwaite, and others, which typically require add-on packages for lme4.
- The package provides a flexible class system for specifying mixed models that can be incorporated into other packages and settings. The linked package **glmmrOptim** provides optimal experimental design algorithms for mixed models.

## <span id="page-3-0"></span>Package development

The package is still in development and there may still be bugs and errors. While we do not expect the general user interface to change there may be changes to the underlying library as well as new additions and functionality.

#### Author(s)

Sam Watson [aut, cre] Maintainer: NA

<span id="page-3-1"></span>Beta *Beta distribution declaration*

## Description

Skeleton list to declare a Beta distribution in a 'Model' object

## Usage

Beta(link = "logit")

## Arguments

link Name of link function. Only accepts 'logit' currently.

## Value

A list with two elements naming the family and link function

coef.mcml *Extracts fixed effect coefficients from a mcml object*

## Description

Extracts the fitted fixed effect coefficients from an 'mcml' object returned from a call of 'MCML' or 'LA' in the [Model](#page-25-1) class.

### Usage

## S3 method for class 'mcml' coef(object, ...)

## Arguments

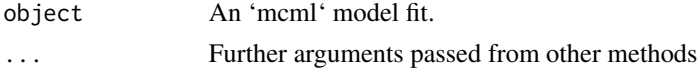

#### <span id="page-4-0"></span>coef.Model 55

## Value

A named vector.

## coef.Model *Extracts coefficients from a Model object*

## Description

Extracts the coefficients from a 'Model' object.

## Usage

## S3 method for class 'Model' coef(object, ...)

## Arguments

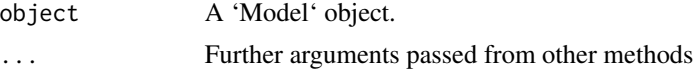

## Value

Fixed effect and covariance parameters extracted from the model object.

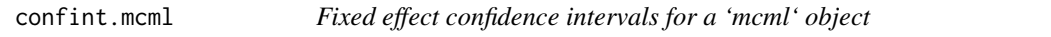

## Description

Returns the computed confidence intervals for a 'mcml' object.

## Usage

```
## S3 method for class 'mcml'
confint(object, ...)
```
## Arguments

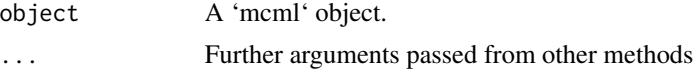

## Value

A matrix (or vector) with columns giving lower and upper confidence limits for each parameter.

<span id="page-5-1"></span><span id="page-5-0"></span>

R6 Class representing a covariance function and data

R6 Class representing a covariance function and data

#### Details

For the generalised linear mixed model

$$
Y \sim F(\mu, \sigma)
$$

$$
\mu = h^{-1}(X\beta + Z\gamma)
$$

$$
\gamma \sim MVN(0, D)
$$

where h is the link function, this class defines Z and D. The covariance is defined by a covariance function, data, and parameters. A new instance can be generated with \$new(). The class will generate the relevant matrices Z and D automatically. See [glmmrBase](https://github.com/samuel-watson/glmmrBase/blob/master/README.md) for a detailed guide on model specification.

\*\*Intitialisation\*\* A covariance function is specified as an additive formula made up of components with structure  $(1|f(j))$ . The left side of the vertical bar specifies the covariates in the model that have a random effects structure. The right side of the vertical bar specify the covariance function 'f' for that term using variable named in the data 'j'. Covariance functions on the right side of the vertical bar are multiplied together, i.e.  $(1|f(j) \star g(t))$ .

There are several common functions included for a named variable in data x. A non-exhaustive list (see [glmmrBase](https://github.com/samuel-watson/glmmrBase/blob/master/README.md) for a full list): \*  $gr(x)$ : Indicator function (1 parameter) \*  $f exp(x)$ : Exponential function (2 parameters) \*  $ar(x)$ : AR function (2 parameters) \*  $sqexp(x)$ : Squared exponential (1 parameter) \* matern(x): Matern function (2 parameters) \* bessel(x): Modified Bessel function of the 2nd kind (1 parameter) For many 2 parameter functions, such as 'ar' and 'fexp', alternative one parameter versions are also available as 'ar0' and 'fexp0'. These function omit the variance parameter and so can be used in combination with 'gr' functions such as 'gr(j)\*ar0(t)'.

Parameters are provided to the covariance function as a vector. The parameters in the vector for each function should be provided in the order the covariance functions are written are written. For example, \* Formula: ' $\sim (1|gr(i))+(1|gr(i^*t))$ '; parameters: ' $c(0.05,0.01)$ ' \* Formula: ' $\sim (1|gr(i)^*fexp0(t))$ '; parameters:  $(c(0.05, 0.5))$ 

Updating of parameters is automatic if using the 'update\_parameters()' member function.

Using 'update\_parameters()' is the preferred way of updating the parameters of the mean or covariance objects as opposed to direct assignment, e.g. 'self\$parameters  $\lt$ - c(...)'. The function calls check functions to automatically update linked matrices with the new parameters.

#### **Covariance** 7

## Public fields

data Data frame with data required to build covariance

formula Covariance function formula.

parameters Model parameters specified in order of the functions in the formula.

Z Design matrix

D Covariance matrix of the random effects

## Methods

## Public methods:

- [Covariance\\$n\(\)](#page-6-0)
- [Covariance\\$new\(\)](#page-6-1)
- [Covariance\\$update\\_parameters\(\)](#page-7-0)
- [Covariance\\$print\(\)](#page-7-1)
- [Covariance\\$subset\(\)](#page-7-2)
- [Covariance\\$chol\\_D\(\)](#page-7-3)
- [Covariance\\$log\\_likelihood\(\)](#page-8-0)
- [Covariance\\$simulate\\_re\(\)](#page-8-1)
- [Covariance\\$sparse\(\)](#page-8-2)
- [Covariance\\$parameter\\_table\(\)](#page-8-3)
- [Covariance\\$nngp\(\)](#page-8-4)
- [Covariance\\$hsgp\(\)](#page-8-5)
- [Covariance\\$clone\(\)](#page-9-0)

#### <span id="page-6-0"></span>Method  $n()$ : Return the size of the design

*Usage:* Covariance\$n() *Returns:* Scalar

<span id="page-6-1"></span>Method new(): Create a new Covariance object

*Usage:*

Covariance\$new(formula, data = NULL, parameters = NULL)

*Arguments:*

formula Formula describing the covariance function. See Details

data (Optional) Data frame with data required for constructing the covariance.

parameters (Optional) Vector with parameter values for the functions in the model formula. See Details.

*Returns:* A Covariance object

*Examples:*

```
\dontshow{
setParallel(FALSE) # for the CRAN check
}
df <- nelder(\sim (cl(5)*t(5)) > ind(5))cov <- Covariance$new(formula = \sim(1|gr(cl)*ar\theta(t)),parameters = c(0.05, 0.7),
                       data= df)
```
<span id="page-7-0"></span>Method update\_parameters(): Updates the covariance parameters

*Usage:* Covariance\$update\_parameters(parameters) *Arguments:* parameters A vector of parameters for the covariance function(s). See Details.

<span id="page-7-1"></span>Method print(): Show details of Covariance object

```
Usage:
Covariance$print()
Arguments:
... ignored
Examples:
\dontshow{
setParallel(FALSE) # for the CRAN check
}
df <- nelder(\sim (cl(5)*t(5)) > ind(5))Covariance$new(formula = \sim(1|gr(cl)*ar\theta(t)),parameters = c(0.05, 0.8),
                       data= df)
```
Method subset(): Keep specified indices and removes the rest

<span id="page-7-2"></span>*Usage:* Covariance\$subset(index) *Arguments:* index vector of indices to keep *Examples:* \dontshow{ setParallel(FALSE) # for the CRAN check } df <-  $nelder(\sim (cl(10)*t(5)) > ind(10))$ cov <- Covariance\$new(formula =  $\sim(1|gr(cl)*ar\theta(t)),$  $parameters = c(0.05, 0.8)$ , data= df)

cov\$subset(1:100)

<span id="page-7-3"></span>Method chol\_D(): Returns the Cholesky decomposition of the covariance matrix D *Usage:*

#### Covariance 9

Covariance\$chol\_D()

*Returns:* A matrix

<span id="page-8-0"></span>Method log\_likelihood(): The function returns the values of the multivariate Gaussian log likelihood with mean zero and covariance D for a given vector of random effect terms.

*Usage:*

Covariance\$log\_likelihood(u)

*Arguments:*

u Vector of random effects

*Returns:* Value of the log likelihood

<span id="page-8-1"></span>Method simulate\_re(): Simulates a set of random effects from the multivariate Gaussian distribution with mean zero and covariance D.

*Usage:* Covariance\$simulate\_re()

*Returns:* A vector of random effect values

<span id="page-8-2"></span>Method sparse(): If this function is called then sparse matrix methods will be used for calculations involving D

*Usage:*

Covariance\$sparse(sparse = TRUE, amd = TRUE)

*Arguments:*

sparse Logical. Whether to use sparse methods (TRUE) or not (FALSE)

amd Logical indicating whether to use and Approximate Minimum Degree algorithm to calculate an efficient permutation matrix so that the Cholesky decomposition of PAP^T is calculated rather than A.

*Returns:* None. Called for effects.

<span id="page-8-3"></span>Method parameter\_table(): Returns a table showing which parameters are members of which covariance function term.

*Usage:*

Covariance\$parameter\_table()

*Returns:* A data frame

<span id="page-8-4"></span>Method nngp(): Reports or sets the parameters for the nearest neighbour Gaussian process

*Usage:*

Covariance\$nngp(nn = NULL)

*Arguments:*

nn Integer. Number of nearest neighbours. Optional - leave as NULL to return details of the NNGP instead.

<span id="page-8-5"></span>*Returns:* If 'nn' is NULL then the function will either return FALSE if not using a Nearest neighbour approximation, or TRUE and the number of nearest neighbours, otherwise it will return nothing.

Method hsgp(): Reports or sets the parameters for the Hilbert Space Gaussian process

*Usage:*

Covariance\$hsgp( $m = NULL$ , L = NULL)

*Arguments:*

m Integer or vector of integers. Number of basis functions per dimension. If only a single number is provided and there is more than one dimension the same number will be applied to all dimensions.

L Decimal. The boundary extension.

*Returns:* If 'm' and 'L' are NULL then the function will either return FALSE if not using a Hilbert space approximation, or TRUE and the number of bases functions and boundary value, otherwise it will return nothing.

<span id="page-9-0"></span>Method clone(): The objects of this class are cloneable with this method.

*Usage:*

Covariance\$clone(deep = FALSE)

*Arguments:*

deep Whether to make a deep clone.

## Examples

```
## ------------------------------------------------
## Method `Covariance$new`
## ------------------------------------------------
```

```
df <- nelder(\sim (cl(5)*t(5)) > ind(5))cov <- Covariance$new(formula = \sim(1|gr(cl)*ar\theta(t)),parameters = c(0.05, 0.7),
                       data= df)
```

```
## ------------------------------------------------
## Method `Covariance$print`
## ------------------------------------------------
```

```
df <- nelder(\sim (cl(5)*t(5)) > ind(5))Covariance$new(formula = \sim(1|gr(cl)*ar\theta(t)),parameters = c(0.05, 0.8),
                        data= df)
```

```
## ------------------------------------------------
## Method `Covariance$subset`
## ------------------------------------------------
```

```
df <- nelder(\sim (cl(10)*t(5)) > ind(10))cov <- Covariance$new(formula = \sim(1|gr(cl)*ar\theta(t)),parameters = c(0.05, 0.8),
                       data= df)
cov$subset(1:100)
```
<span id="page-10-0"></span>

Generate a data frame with crossed rows from two other data frames

## Usage

cross\_df(df1, df2)

## Arguments

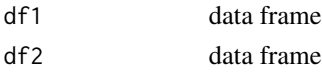

## Details

For two data frames 'df1' and 'df2', the function will return another data frame that crosses them, which has rows with every unique combination of the input data frames

## Value

data frame

## Examples

cross\_df(data.frame(t=1:4),data.frame(cl=1:3))

cycles *Generates all the orderings of a*

## Description

Given input a, returns a length $(a)^2$  vector by cycling through the values of a

## Usage

cycles(a)

## Arguments

a vector

## Value

vector

<span id="page-11-0"></span>

Extracts the [family](#page-0-0) from a 'mcml' object.

## Usage

## S3 method for class 'mcml' family(object, ...)

## Arguments

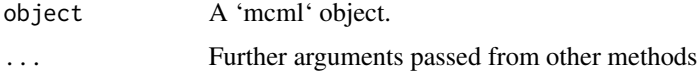

## Value

A [family](#page-0-0) object.

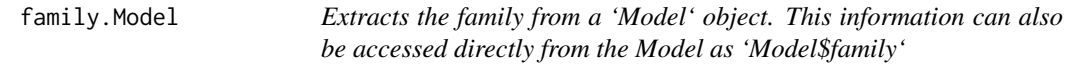

## Description

Extracts the [family](#page-0-0) from a 'Model' object.

## Usage

## S3 method for class 'Model' family(object, ...)

## Arguments

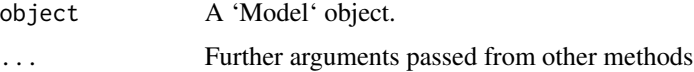

## Value

A [family](#page-0-0) object.

<span id="page-12-0"></span>

Fitted values should not be generated directly from an 'mcml' object, rather fitted values should be generated using the original 'Model'. A message is printed to the user.

#### Usage

## S3 method for class 'mcml' fitted(object, ...)

#### Arguments

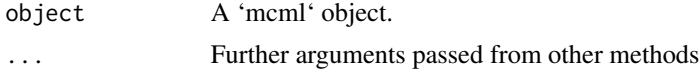

## Value

Nothing, called for effects, unless 'override' is TRUE, when it will return a vector of fitted values.

fitted.Model *Extract or generate fitted values from a 'Model' object*

## Description

Return fitted values. Does not account for the random effects. This function is a wrapper for 'Model\$fitted()', which also provides a variety of additional options for generating fitted values from mixed models. For simulated values based on resampling random effects, see also 'Model\$sim\_data()'. To predict the values including random effects at a new location see also 'Model\$predict()'.

#### Usage

## S3 method for class 'Model' fitted(object, ...)

## Arguments

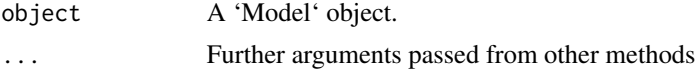

## Value

Fitted values

<span id="page-13-0"></span>

Extracts the fixed effect estimates from an mcml object returned from call of 'MCML' or 'LA' in the [Model](#page-25-1) class.

#### Usage

fixed.effects(object)

## Arguments

object An 'mcml' model fit.

## Value

A named, numeric vector of fixed-effects estimates.

formula.mcml *Extracts the formula from a 'mcml' object.*

## Description

Extracts the [formula](#page-0-0) from a 'mcml' object. Separate formulae are specified for the fixed and random effects in the model, either of which can be returned. The complete formula is available from the generating 'Model' object as 'Model\$formula' or 'formula(Model)'

#### Usage

```
## S3 method for class 'mcml'
formula(x, \ldots)
```
## Arguments

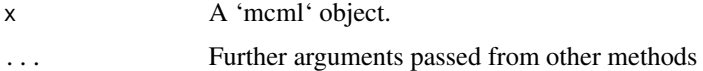

## Value

A [formula](#page-0-0) object.

<span id="page-14-0"></span>

Extracts the [formula](#page-0-0) from a 'Model' object. This information can also be accessed directly from the Model as 'Model\$formula'

## Usage

## S3 method for class 'Model'  $formula(x, \ldots)$ 

#### Arguments

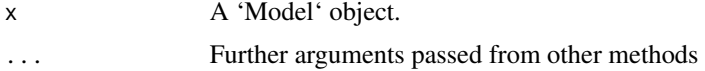

## Value

A [formula](#page-0-0) object.

lme4\_to\_glmmr *Map lme4 formula to glmmrBase formula*

#### Description

Returns a formula that can be used for glmmrBase Models from an lme4 input.

#### Usage

lme4\_to\_glmmr(formula, cnames)

#### Arguments

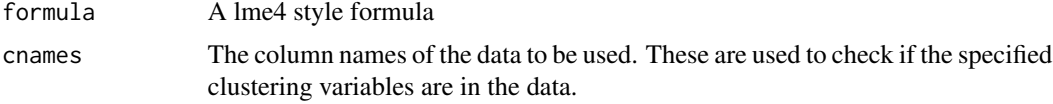

## Details

The package lme4 uses a syntax to specify random effects as  $'(1|x)$  where 'x' is the grouping variable. This function will modify such a formula, including those with nesting and crossing operators '/' and ':' into the glmmrBase syntax using the 'gr()' function. Not typically required by the user as it is used internally in the 'mcml\_lmer' and 'mcml\_glmer' functions.

## Value

A formula.

## Examples

df <- data.frame(cl = 1:3, t = 4:6) f1 <-  $l$ me4\_to\_g $l$ mmr(y ~ x + (1|cl/t),colnames(df))

logLik.mcml *Extracts the log-likelihood from an mcml object*

## Description

Extracts the final log-likelihood value from an mcml object returned from call of 'MCML' or 'LA' in the [Model](#page-25-1) class. The fitting algorithm estimates the fixed effects, random effects, and covariance parameters all separately. The log-likelihood is separable in the fixed and covariance parameters, so one can return the log-likelihood for either component, or the overall log-likelihood.

#### Usage

## S3 method for class 'mcml'  $logLik(object, fixed = TRUE, covariance = TRUE, ...)$ 

## Arguments

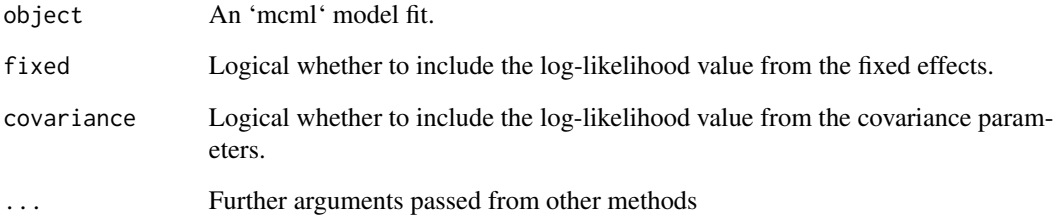

## Value

An object of class 'logLik'. If both 'fixed' and 'covariance' are FALSE then it returns NA.

<span id="page-15-0"></span>

<span id="page-16-0"></span>

Extracts the log-likelihood value from an 'Model' object. If no data 'y' are specified then it returns NA.

#### Usage

## S3 method for class 'Model' logLik(object, ...)

## Arguments

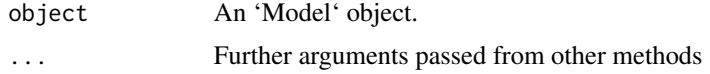

## Value

An object of class 'logLik'. If both 'fixed' and 'covariance' are FALSE then it returns NA.

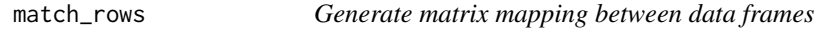

## Description

For a data frames 'x' and 'target', the function will return a matrix mapping the rows of 'x' to those of 'target'.

#### Usage

match\_rows(x, target, by)

## Arguments

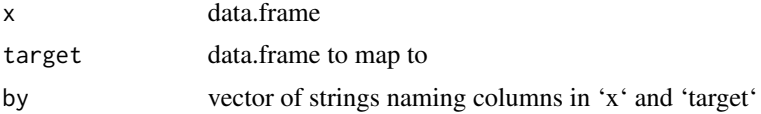

## Details

'x' is a data frame with n rows and 'target' a data frame with m rows. This function will return a n times m matrix that maps the rows of 'x' to those of 'target' based on the values in the columns specified by the argument 'by'

## <span id="page-17-0"></span>Value

A matrix with  $nrow(x)$  rows and  $nrow(target)$  columns

## Examples

```
df <- nelder(\sim (cl(10)*t(5)) > ind(10))df_unique <- df[!duplicated(df[,c('cl','t')]),]
match_rows(df,df_unique,c('cl','t'))
```
mcml\_glmer *lme4 style generlized linear mixed model*

## Description

A wrapper for Model stochastic maximum likelihood model fitting replicating lme4's syntax

## Usage

```
mcml_glmer(
  formula,
  data,
  family,
  start = NULL,
  offset = NULL,
  verbose = 1L,
  iter.warmup = 100,
  iter.sampling = 50,
  weights = NULL,
  ...
\mathcal{L}
```
## Arguments

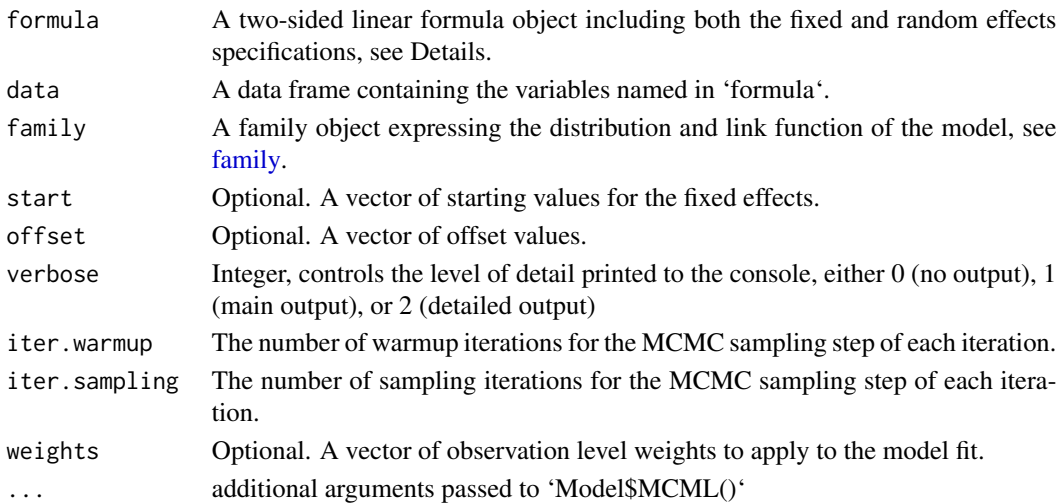

## <span id="page-18-0"></span>mcml\_lmer 19

## Details

This function aims to replicate the syntax of lme4's 'lmer' command. The specified formula can be the standard lme4 syntax, or alternatively a glmmrBase style formula can also be used to allow for the wider range of covariance function specifications. For example both 'y~x+(1|cl/t)' and 'y~x+(1|gr(cl))+(1|gr(cl)\*ar1(t))' would be valid formulae.

## Value

A 'mcml' model fit object.

#### Examples

```
#create a data frame describing a cross-sectional parallel cluster
#randomised trial
df <- nelder(\sim (cl(10)*t(5)) > ind(10))df$int <-0df[df$cl > 5, 'int'] <- 1
# simulate data using the Model class
df$y <- Model$new(
  formula = \sim factor(t) + int - 1 + (1|gr(cl)) + (1|gr(cl,t)),
  data = df,
  family = stats::binomial()
)$sim_data()
## Not run:
fit \leq mcml_glmer(y \sim factor(t) + int - 1 + (1|cl/t), data = df, family = binomial())
## End(Not run)
```
mcml\_lmer *lme4 style linear mixed model*

## Description

A wrapper for Model stochastic maximum likelihood model fitting replicating lme4's syntax

#### Usage

```
mcml_lmer(
  formula,
  data,
  start = NULL,offset = NULL,
  verbose = 1L,
  iter.warmup = 100,iter.sampling = 50,
  weights = NULL,...
)
```
#### Arguments

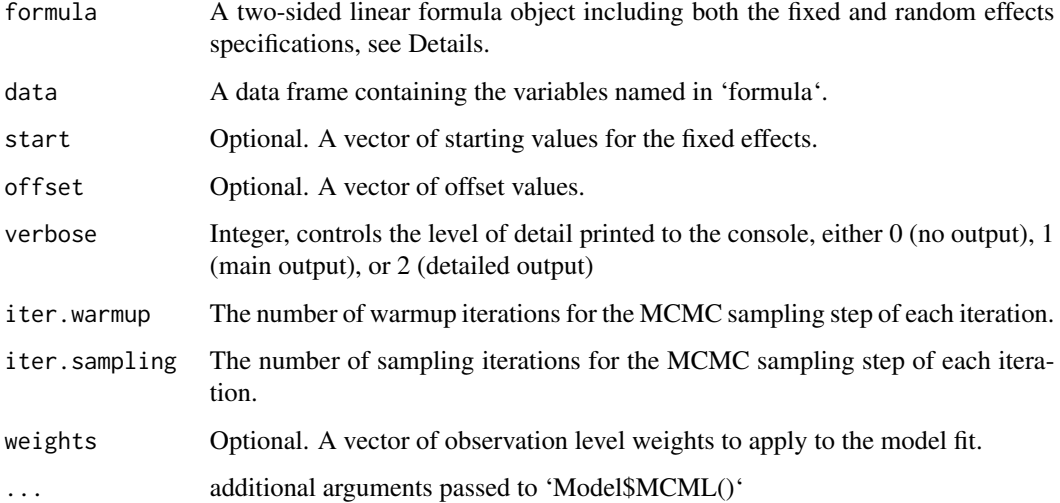

## Details

This function aims to replicate the syntax of lme4's 'lmer' command. The specified formula can be the standard lme4 syntax, or alternatively a glmmrBase style formula can also be used to allow for the wider range of covariance function specifications. For example both 'y~x+(1|cl/t)' and 'y~x+(1|gr(cl))+(1|gr(cl)\*ar1(t))' would be valid formulae.

## Value

A 'mcml' model fit object.

#### Examples

```
#create a data frame describing a cross-sectional parallel cluster
#randomised trial
df <- nelder(\sim (cl(10)*t(5)) > ind(10))df$int <- 0
df[df$cl > 5, 'int'] <- 1
# simulate data using the Model class
df$y <- Model$new(
  formula = \sim factor(t) + int - 1 + (1|gr(cl)) + (1|gr(cl,t)),
  data = df,
  family = stats::gaussian()
)$sim_data()
## Not run:
fit <- mcml_lmer(y ~ factor(t) + int - 1 + (1|cl/t), data = df)
## End(Not run)
```
<span id="page-20-0"></span>

Returns the file name and type for MCNR function

#### Usage

```
mcnr_family(family, cmdstan)
```
#### Arguments

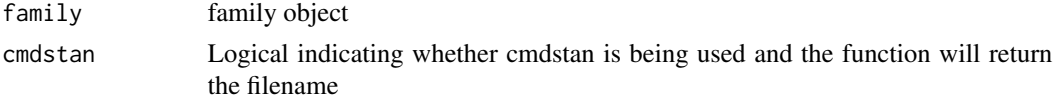

#### Value

list with filename and type

<span id="page-20-1"></span>MeanFunction *R6 Class representing a mean function/linear predictor*

## Description

R6 Class representing a mean function/linear predictor R6 Class representing a mean function/linear predictor

#### Details

For the generalised linear mixed model

$$
Y \sim F(\mu, \sigma)
$$

$$
\mu = h^{-1}(X\beta + Z\gamma)
$$

$$
\gamma \sim MVN(0, D)
$$

this class defines the fixed effects design matrix X. The mean function is defined by a model formula, data, and parameters. A new instance can be generated with \$new(). The class will generate the relevant matrix X automatically. See [glmmrBase](https://github.com/samuel-watson/glmmrBase/blob/master/README.md) for a detailed guide on model specification.

Specification of the mean function follows standard model formulae in R. For example for a steppedwedge cluster trial model, a typical mean model is  $E(y_{ijt}|\delta) = \beta_0 + \tau_t + \beta_1 d_{jt} + z_{ijt} \delta$  where  $\tau_t$ are fixed effects for each time period. The formula specification for this would be ' $\sim$  factor(t) + int' where 'int' is the name of the variable indicating the treatment.

One can also include non-linear functions of variables in the mean function, and name the parameters. The resulting X matrix is then a matrix of first-order partial derivatives. For example, one can specify  $\sim$  int + b  $1*exp(b\ 2*x)^t$ .

Using 'update\_parameters()' is the preferred way of updating the parameters of the mean or covariance objects as opposed to direct assignment, e.g. 'self\$parameters  $\lt$ - c(...)'. The function calls check functions to automatically update linked matrices with the new parameters.

#### Public fields

formula model formula for the fixed effects

data Data frame with data required to build X

parameters A vector of parameter values for  $\beta$  used for simulating data and calculating covariance matrix of observations for non-linear models.

offset An optional vector specifying the offset values

X the fixed effects design matrix

## **Methods**

#### Public methods:

- [MeanFunction\\$n\(\)](#page-21-0)
- [MeanFunction\\$new\(\)](#page-22-0)
- [MeanFunction\\$print\(\)](#page-22-1)
- [MeanFunction\\$update\\_parameters\(\)](#page-22-2)
- [MeanFunction\\$colnames\(\)](#page-23-0)
- [MeanFunction\\$subset\\_rows\(\)](#page-23-1)
- [MeanFunction\\$linear\\_predictor\(\)](#page-23-2)
- [MeanFunction\\$any\\_nonlinear\(\)](#page-24-0)
- [MeanFunction\\$clone\(\)](#page-24-1)

## <span id="page-21-0"></span>Method n(): Returns the number of observations

*Usage:* MeanFunction\$n()

*Arguments:*

... ignored

*Returns:* The number of observations in the model

```
Examples:
```

```
\dontshow{
setParallel(FALSE) # for the CRAN check
}
df <- nelder(\sim (cl(4)*t(5)) > ind(5))df$int <- 0
df[df$cl \le 2, 'int'] \le -1mf1 <- MeanFunction$new(formula = \sim int,
                         data=df,
```

```
parameters = c(-1,1)\lambda
```
<span id="page-22-3"></span>mf1\$n()

<span id="page-22-0"></span>Method new(): Create a new MeanFunction object

```
Usage:
MeanFunction$new(
  formula,
  data,
  parameters = NULL,
  offset = NULL,
  verbose = FALSE
)
```
*Arguments:*

formula A [formula](#page-0-0) object that describes the mean function, see Details

- data (Optional) A data frame containing the covariates in the model, named in the model formula
- parameters (Optional) A vector with the values of the parameters  $\beta$  to use in data simulation and covariance calculations. If the parameters are not specified then they are initialised to 0.

offset A vector of offset values (optional)

verbose Logical indicating whether to report detailed output

*Returns:* A MeanFunction object

*Examples:*

```
\dontshow{
setParallel(FALSE) # for the CRAN check
}
df <- nelder(\sim (cl(4)*t(5)) > ind(5))df$int <- 0
df[df$cl \leq 2, 'int'] \leq 1
mf1 \leq MeanFunction$new(formula = \sim int,
                           data=df,
                           parameters = c(-1,1),
                           \mathcal{L}
```
<span id="page-22-1"></span>Method print(): Prints details about the object

*Usage:* MeanFunction\$print()

*Arguments:*

... ignored

<span id="page-22-2"></span>Method update\_parameters(): Updates the model parameters

*Usage:*

MeanFunction\$update\_parameters(parameters)

*Arguments:*

parameters A vector of parameters for the mean function. verbose Logical indicating whether to provide more detailed feedback

<span id="page-23-0"></span>Method colnames(): Returns or replaces the column names of the data in the object

*Usage:* MeanFunction\$colnames(names = NULL)

*Arguments:*

names If NULL then the function prints the column names, if a vector of names, then it attempts to replace the current column names of the data

```
Examples:
\dontshow{
setParallel(FALSE) # for the CRAN check
}
df <- nelder(\sim (cl(4)*t(5)) > ind(5))df$int <-0df[df$c1 \le 5, 'int'] < -1mf1 \leq MeanFunction$new(formula = \sim int,
                         data=df,
                         parameters = c(-1,1))
mf1$colnames(c("cluster","time","individual","treatment"))
mf1$colnames()
```
<span id="page-23-1"></span>Method subset\_rows(): Keeps a subset of the data and removes the rest

All indices not in the provided vector of row numbers will be removed from both the data and fixed effects design matrix X.

```
Usage:
MeanFunction$subset_rows(index)
Arguments:
index Rows of the data to keep
Returns: NULL
Examples:
\dontshow{
setParallel(FALSE) # for the CRAN check
}
df <- nelder(\sim (cl(4)*t(5)) > ind(5))df$int <- 0
df[df$cl \le 5, 'int'] < -1mf1 \leq MeanFunction$new(formula = \sim int,
                         data=df,
                         parameters = c(-1,1))
mf1$subset_rows(1:20)
```
<span id="page-23-2"></span>Method linear\_predictor(): Returns the linear predictor Returns the linear predictor,  $X^*$  beta

## MeanFunction 25

*Usage:* MeanFunction\$linear\_predictor() *Returns:* A vector

<span id="page-24-0"></span>Method any\_nonlinear(): Returns a logical indicating whether the mean function contains non-linear functions of model parameters. Mainly used internally.

*Usage:* MeanFunction\$any\_nonlinear() *Returns:* None. Called for effects

<span id="page-24-1"></span>Method clone(): The objects of this class are cloneable with this method.

*Usage:*

MeanFunction\$clone(deep = FALSE)

*Arguments:*

deep Whether to make a deep clone.

## Examples

```
## ------------------------------------------------
## Method `MeanFunction$n`
## ------------------------------------------------
```

```
df <- nelder(\sim (cl(4)*t(5)) > ind(5))df$int <-0df[df$cl \leq 2, 'int'] \leq 1
mf1 \leq MeanFunction$new(formula = \sim int,
                         data=df,
                         parameters = c(-1,1)\lambdamf1$n()
## ------------------------------------------------
## Method `MeanFunction$new`
## ------------------------------------------------
df <- nelder( ^{-(c1(4)*t(5))}>ind(5))df$int <- 0
df[df$cl \leq 2, 'int'] \leq 1
mf1 \leq MeanFunction$new(formula = \sim int,
                         data=df,
```

```
parameters = c(-1,1),
)
```

```
## ------------------------------------------------
## Method `MeanFunction$colnames`
```

```
df <- nelder(\sim (cl(4)*t(5)) > ind(5))df$int <-0df[df$cl \leq 5, 'int'] \leq -1mf1 \leq MeanFunction$new(formula = \sim int,
                         data=df,
                         parameters = c(-1,1)\lambdamf1$colnames(c("cluster","time","individual","treatment"))
mf1$colnames()
## ------------------------------------------------
## Method `MeanFunction$subset_rows`
## ------------------------------------------------
df <- nelder(\sim (cl(4)*t(5)) > ind(5))df$int <- 0
df[df$cl \leq 5, 'int'] \leq 1mf1 <- MeanFunction$new(formula = \sim int,
                         data=df,
                         parameters = c(-1,1))
```
mf1\$subset\_rows(1:20)

<span id="page-25-1"></span>

Model *A GLMM Model*

## Description

A GLMM Model A GLMM Model

#### Details

A generalised linear mixed model and a range of associated functions

A detailed vingette for this package is available online<doi:10.48550/arXiv.2303.12657>. Briefly, for the generalised linear mixed model

$$
Y \sim F(\mu, \sigma)
$$

$$
\mu = h^{-1}(X\beta + Zu)
$$

$$
u \sim MVN(0, D)
$$

where h is the link function. The class provides access to all of the matrices above and associated calculations and functions including model fitting, power analysis, and various relevant decompositions. The object is an R6 class and so can serve as a parent class for extended functionality.

#### Model 27 November 28, 2008. In the set of the set of the set of the set of the set of the set of the set of the set of the set of the set of the set of the set of the set of the set of the set of the set of the set of the

Many calculations use the covariance matrix of the observations, such as the information matrix, which is used in power calculations and other functions. For non-Gaussian models, the class uses the first-order approximation proposed by Breslow and Clayton (1993) based on the marginal quasilikelihood:

$$
\Sigma = W^{-1} + ZDZ^{T}
$$

where *W* is a diagonal matrix with the GLM iterated weights for each observation equal to, for individual  $i\left(\frac{(\partial h^{-1}(\eta_i))}{\partial n_i}\right)$  $\left(\frac{(-1(\eta_i))}{\partial \eta_i}\right)^2 Var(y|u)$  (see Table 2.1 in McCullagh and Nelder (1989)). The modification proposed by Zegers et al to the linear predictor to improve the accuracy of approximations based on the marginal quasilikelihood is also available, see use\_attenuation().

See [glmmrBase](https://github.com/samuel-watson/glmmrBase/blob/master/README.md) for a detailed guide on model specification.

The class also includes model fitting with Markov Chain Monte Carlo Maximum Likelihood implementing the algorithms described by McCulloch (1997), and fast model fitting using Laplace approximation. Functions for returning related values such as the log gradient, log probability, and other matrices are also available.

Attenuation For calculations such as the information matrix, the first-order approximation to the covariance matrix proposed by Breslow and Clayton (1993), described above, is used. The approximation is based on the marginal quasilikelihood. Zegers, Liang, and Albert (1988) suggest that a better approximation to the marginal mean is achieved by "attenuating" the linear predictor. Setting use equal to TRUE uses this adjustment for calculations using the covariance matrix for non-linear models.

Calls the respective print methods of the linked covariance and mean function objects.

The matrices X and Z both have n rows, where n is the number of observations in the model/design.

Using update\_parameters() is the preferred way of updating the parameters of the mean or covariance objects as opposed to direct assignment, e.g. self \$covariance \$parameters  $\leq$   $\in$   $( \ldots )$ . The function calls check functions to automatically update linked matrices with the new parameters.

Stochastic maximum likelihood Fits generalised linear mixed models using one of several algorithms: Markov Chain Newton Raphson (MCNR), Markov Chain Expectation Maximisation (MCEM), or stochastic approximation expectation maximisation (SAEM) with or without Polyak-Ruppert averaging. MCNR and MCEM are described by McCulloch (1997) [doi:10.1080/01621459](doi:10.1080/01621459.1997.10473613). [1997.10473613](doi:10.1080/01621459.1997.10473613). For each iteration of the algorithms the unobserved random effect terms ( $\gamma$ ) are simulated using Markov Chain Monte Carlo (MCMC) methods, and then these values are conditioned on in the subsequent steps to estimate the covariance parameters and the mean function parameters  $(\beta)$ . SAEM uses a Robbins-Munroe approach to approximating the likelihood and requires fewer MCMC samples and may have lower Monte Carlo error, see Jank (2006)[doi:](doi:10.1198/106186006X157469) [10.1198/106186006X157469](doi:10.1198/106186006X157469). The option alpha determines the rate at which succesive iterations "forget" the past and must be between 0.5 and 1. Higher values will result in lower Monte Carlo error but slower convergence. The options mcem.adapt and mcnr.adapt will modify the number of MCMC samples during each step of model fitting using the suggested values in Caffo, Jank, and Jones (2006)<doi:10.1111/j.1467-9868.2005.00499.x> as the estimates converge.

The accuracy of the algorithm depends on the user specified tolerance. For higher levels of tolerance, larger numbers of MCMC samples are likely need to sufficiently reduce Monte Carlo error. However, the SAEM approach does overcome reduce the required samples, especially with R-P averaging. As such a lower number (20-50) samples per iteration is normally sufficient to get convergence.

<span id="page-27-0"></span>There are several stopping rules for the algorithm. Either the algorithm will terminate when succesive parameter estimates are all within a specified tolerance of each other (conv.criterion = 1), or when there is a high probability that the estimated log-likelihood has not been improved. This latter criterion can be applied to either the overall log-likelihood (conv.criterion = 2), the likelihood just for the fixed effects (conv.criterion = 3), or both the likelihoods for the fixed effects and covariance parameters (conv.criterion = 4; default).

Options for the MCMC sampler are set by changing the values in self\$mcmc\_options. The information printed to the console during model fitting can be controlled with the self\$set\_trace() function.

To provide weights for the model fitting, store them in self\$weights. To set the number of trials for binomial models, set self\$trials.

Laplace approximation Fits generalised linear mixed models using Laplace approximation to the log likelihood. For non-Gaussian models the covariance matrix is approximated using the first order approximation based on the marginal quasilikelihood proposed by Breslow and Clayton (1993). The marginal mean in this approximation can be further adjusted following the proposal of Zeger et al (1988), use the member function use\_attenuated() in this class, see [Model.](#page-25-1) To provide weights for the model fitting, store them in self\$weights. To set the number of trials for binomial models, set self\$trials. To control the information printed to the console during model fitting use the self\$set\_trace() function.

## Public fields

covariance A [Covariance](#page-5-1) object defining the random effects covariance.

- mean A [MeanFunction](#page-20-1) object, defining the mean function for the model, including the data and covariate design matrix X.
- [family](#page-0-0) One of the family function used in R's glm functions. See family for details
- weights A vector indicting the weights for the observations.
- trials For binomial family models, the number of trials for each observation. The default is 1 (bernoulli).
- formula The formula for the model. May be empty if separate formulae are specified for the mean and covariance components.
- var\_par Scale parameter required for some distributions (Gaussian, Gamma, Beta).

mcmc\_options There are five options for MCMC sampling that are specified in this list:

- warmup The number of warmup iterations. Note that if using the internal HMC sampler, this only applies to the first iteration of the MCML algorithm, as the values from the previous iteration are carried over.
- samps The number of MCMC samples drawn in the MCML algorithms. For smaller tolerance values larger numbers of samples are required. For the internal HMC sampler, larger numbers of samples are generally required than if using Stan since the samples generally exhibit higher autocorrealtion, especially for more complex covariance structures. For SAEM a small number is recommended as all samples are stored and used from every iteration.
- lambda (Only relevant for the internal HMC sampler) Value of the trajectory length of the leapfrog integrator in Hamiltonian Monte Carlo (equal to number of steps times the step length). Larger values result in lower correlation in samples, but require larger numbers of steps and so is slower. Smaller numbers are likely required for non-linear GLMMs.

#### Model 29 and 20 and 20 and 20 and 20 and 20 and 20 and 20 and 20 and 20 and 20 and 20 and 20 and 20 and 20 and

- refresh How frequently to print to console MCMC progress if displaying verbose output.
- maxsteps (Only relevant for the internal HMC sampler) Integer. The maximum number of steps of the leapfrom integrator

## Methods

## Public methods:

- [Model\\$use\\_attenuation\(\)](#page-28-0)
- [Model\\$fitted\(\)](#page-29-0)
- [Model\\$residuals\(\)](#page-29-1)
- [Model\\$predict\(\)](#page-29-2)
- [Model\\$new\(\)](#page-30-0)
- [Model\\$print\(\)](#page-31-0)
- [Model\\$n\(\)](#page-32-0)
- [Model\\$subset\\_rows\(\)](#page-32-1)
- [Model\\$sim\\_data\(\)](#page-32-2)
- [Model\\$update\\_parameters\(\)](#page-32-3)
- [Model\\$information\\_matrix\(\)](#page-33-0)
- [Model\\$sandwich\(\)](#page-34-0)
- [Model\\$small\\_sample\\_correction\(\)](#page-34-1)
- [Model\\$box\(\)](#page-34-2)
- [Model\\$power\(\)](#page-34-3)
- [Model\\$w\\_matrix\(\)](#page-35-0)
- [Model\\$dh\\_deta\(\)](#page-35-1)
- [Model\\$Sigma\(\)](#page-35-2)
- [Model\\$MCML\(\)](#page-35-3)
- [Model\\$LA\(\)](#page-37-0)
- [Model\\$sparse\(\)](#page-39-0)
- [Model\\$mcmc\\_sample\(\)](#page-39-1)
- [Model\\$gradient\(\)](#page-39-2)
- [Model\\$partial\\_sigma\(\)](#page-40-0)
- [Model\\$u\(\)](#page-40-1)
- [Model\\$log\\_likelihood\(\)](#page-40-2)
- [Model\\$calculator\\_instructions\(\)](#page-40-3)
- [Model\\$marginal\(\)](#page-41-0)
- [Model\\$update\\_y\(\)](#page-42-0)
- [Model\\$set\\_trace\(\)](#page-42-1)
- [Model\\$clone\(\)](#page-42-2)

<span id="page-28-0"></span>Method use\_attenuation(): Sets the model to use or not use "attenuation" when calculating the first-order approximation to the covariance matrix.

*Usage:*

```
Model$use_attenuation(use)
```
*Arguments:*

use Logical indicating whether to use "attenuation".

*Returns:* None. Used for effects.

<span id="page-29-0"></span>Method fitted(): Return fitted values. Does not account for the random effects. For simulated values based on resampling random effects, see also sim\_data(). To predict the values including random effects at a new location see also predict().

*Usage:*

Model\$fitted(type = "link", X, u, sample = FALSE, sample\_n = 100)

*Arguments:*

- type One of either "link" for values on the scale of the link function, or "response" for values on the scale of the response
- X (Optional) Fixed effects matrix to generate fitted values
- u (Optional) Random effects values at which to generate fitted values
- sample Logical. If TRUE then the parameters will be re-sampled from their sampling distribution. Currently only works with existing X matrix and not user supplied matrix X and this will also ignore any provided random effects.

sample\_n Integer. If sample is TRUE, then this is the number of samples.

*Returns:* Fitted values as either a vector or matrix depending on the number of samples

<span id="page-29-1"></span>Method residuals(): Generates the residuals for the model

Generates one of several types of residual for the model. If conditional = TRUE then the residuals include the random effects, otherwise only the fixed effects are included. For type, there are raw, pearson, and standardized residuals. For conditional residuals a matrix is returned with each column corresponding to a sample of the random effects.

*Usage:*

```
Model$residuals(type = "standardized", conditional = TRUE)
```
*Arguments:*

type Either "standardized", "raw" or "pearson"

conditional Logical indicating whether to condition on the random effects (TRUE) or not (FALSE)

*Returns:* A matrix with either one column is conditional is false, or with number of columns corresponding to the number of MCMC samples.

<span id="page-29-2"></span>Method predict(): Generate predictions at new values

Generates predicted values using a new data set to specify covariance values and values for the variables that define the covariance function. The function will return a list with the linear predictor, conditional distribution of the new random effects term conditional on the current estimates of the random effects, and some simulated values of the random effects if requested.

*Usage:*

Model\$predict(newdata, offset =  $rep(0, nrow(newdata))$ , m = 0)

*Arguments:*

<span id="page-30-1"></span>newdata A data frame specifying the new data at which to generate predictions

offset Optional vector of offset values for the new data

m Number of samples of the random effects to draw

*Returns:* A list with the linear predictor, parameters (mean and covariance matrices) for the conditional distribution of the random effects, and any random effect samples.

<span id="page-30-0"></span>Method new(): Create a new Model object. Typically, a model is generated from a formula and data. However, it can also be generated from a previous model fit.

```
Usage:
Model$new(
  formula,
  covariance,
  mean,
  data = NULL,family = NULL,var_par = NULL,
  offset = NULL,weights = NULL,trials = NULL,
  model_fit = NULL
)
```
*Arguments:*

- formula A model formula containing fixed and random effect terms. The formula can be one way (e.g.  $\sim x + (1|gr(cl))$ ) or two-way (e.g.  $y \sim x + (1|gr(cl))$ ). One way formulae will generate a valid model enabling data simulation, matrix calculation, and power, etc. Outcome data can be passed directly to model fitting functions, or updated later using member function update\_y(). For binomial models, either the syntax  $\text{cbind}(y, n-y)$  can be used for outcomes, or just y and the number of trials passed to the argument trials described below.
- covariance (Optional) Either a [Covariance](#page-5-1) object, an equivalent list of arguments that can be passed to Covariance to create a new object, or a vector of parameter values. At a minimum the list must specify a formula. If parameters are not included then they are initialised to 0.5.
- mean (Optional) Either a [MeanFunction](#page-20-1) object, an equivalent list of arguments that can be passed to MeanFunction to create a new object, or a vector of parameter values. At a minimum the list must specify a formula. If parameters are not included then they are initialised to 0.
- data A data frame with the data required for the mean function and covariance objects. This argument can be ignored if data are provided to the covariance or mean arguments either via Covariance and MeanFunction object, or as a member of the list of arguments to both covariance and mean.
- family A family object expressing the distribution and link function of the model, see [fam](#page-0-0)[ily.](#page-0-0) This argument is optional if the family is provided either via a MeanFunction or MeanFunction objects, or as members of the list of arguments to mean. Current accepts [binomial,](#page-0-0) [gaussian,](#page-0-0) [Gamma,](#page-0-0) [poisson,](#page-0-0) and [Beta.](#page-3-1)
- var\_par (Optional) Scale parameter required for some distributions, including Gaussian. Default is NULL.

offset (Optional) A vector of offset values. Optional - could be provided to the argument to mean instead.

```
weights (Optional) A vector of weights.
```
trials (Optional) For binomial family models, the number of trials for each observation. If it is not set, then it will default to 1 (a bernoulli model).

```
model_fit (optional) A mcml model fit resulting from a call to MCML or LA
```

```
Returns: A new Model class object
```

```
Examples:
\dontshow{
setParallel(FALSE)
}
#create a data frame describing a cross-sectional parallel cluster
#randomised trial
df <- nelder(\sim (cl(10)*t(5)) > ind(10))df$int <-0df[df$cl > 5, 'int'] <- 1
mod <- Model$new(
  formula = \sim factor(t) + int - 1 + (1|gr(cl)) + (1|gr(cl,t)),
  data = df,family = stats::gaussian())
#here we will specify a cohort study and provide parameter values
df \leq nelder(\leqind(20) \star t(6))
df$int <-0df[df$t > 3, 'int'] <- 1
des <- Model$new(
  formula = \sim int + (1|gr(ind)),
 data = df,
  family = stats::poisson()
\lambda# or with parameter values specified
des <- Model$new(
  formula = \sim int + (1|gr(ind)),
  covariance = c(0.05),
  mean = c(1, 0.5),
  data = df,family = stats::poisson()
\lambda#an example of a spatial grid with two time points
df <- nelder(\sim (x(10)*y(10))*t(2))
spt_design <- Model$new(formula = \sim 1 + (1|ar0(t)*fexp(x,y)),
                         data = df,
                         family = stats::gaussian())
```
#### Model 33

## Method print(): Print method for Model class

```
Usage:
Model$print()
Arguments:
... ignored
```
#### <span id="page-32-0"></span>Method n(): Returns the number of observations in the model

```
Usage:
Model$n(...)
Arguments:
... ignored
```

```
Method subset_rows(): Subsets the design keeping specified observations only
```
Given a vector of row indices, the corresponding rows will be kept and the other rows will be removed from the mean function and covariance

*Usage:* Model\$subset\_rows(index) *Arguments:* index Integer or vector integers listing the rows to keep *Returns:* The function updates the object and nothing is returned.

## <span id="page-32-2"></span>Method sim\_data(): Generates a realisation of the design

Generates a single vector of outcome data based upon the specified GLMM design.

*Usage:*

Model\$sim\_data(type = "y")

*Arguments:*

type Either 'y' to return just the outcome data, 'data' to return a data frame with the simulated outcome data alongside the model data, or 'all', which will return a list with simulated outcomes y, matrices X and Z, parameters beta, and the values of the simulated random effects.

*Returns:* Either a vector, a data frame, or a list

```
Examples:
df <- nelder(\sim (cl(10)*t(5)) > ind(10))df$int \leftarrow 0
df[df$cl > 5, 'int'] <-1\dontshow{
setParallel(FALSE) # for the CRAN check
}
des <- Model$new(
  formula = \sim factor(t) + int - 1 + (1|gr(cl)*ar0(t)),
  covariance = c(0.05, 0.8),
  mean = c(rep(\theta, 5), \theta.6),
  data = df,
  family = stats::binomial()
)
ysim <- des$sim_data()
```
Method update\_parameters(): Updates the parameters of the mean function and/or the covariance function

```
Usage:
Model$update_parameters(mean.pars = NULL, cov.pars = NULL, var.par = NULL)
Arguments:
mean.pars (Optional) Vector of new mean function parameters
cov.pars (Optional) Vector of new covariance function(s) parameters
var.par (Optional) A scalar value for var par
Examples:
\dontshow{
setParallel(FALSE) # for the CRAN check
}
df <- nelder(\sim (cl(10)*t(5)) > ind(10))df$int \leq -0df[df$cl > 5, 'int'] < -1des <- Model$new(
  formula = \sim factor(t) + int - 1 + (1|gr(cl)*ar0(t)),
  data = df,
  family = stats::binomial()
)
des$update\_parameters(cov.parse = c(0.1, 0.9))
```
<span id="page-33-0"></span>Method information\_matrix(): Generates the information matrix of the mixed model GLS estimator  $(X'S^{\wedge} - 1X)$ . The inverse of this matrix is an estimator for the variance-covariance matrix of the fixed effect parameters. For various small sample corrections see small\_sample\_correction() and box(). For models with non-linear functions of fixed effect parameters, a correction to the Hessian matrix is required, which is automatically calculated or optionally returned or disabled.

```
Usage:
Model$information_matrix(
  include.re = FALSE,
  theta = FALSE,
  hessian.corr = "add",
  adj.nonspd = TRUE)
```
*Arguments:*

include.re logical indicating whether to return the information matrix including the random effects components (TRUE), or the mixed model information matrix for beta only (FALSE).

theta Logical. If TRUE the function will return the variance-coviariance matrix for the covariance parameters and ignore the first argument. Otherwise, the fixed effect parameter information matrix is returned.

- hessian.corr String. If there are non-linear functions of fixed effect parameters then a correction to the Hessian can be applied ("add"), returned on its own ("return"), or ignored ("none")
- adj.nonspd Logical. For models nonlinear in fixed effect parameters, the Hessian of the linear predictor with respect to the model parameters is often not positive semi-definite, which can cause a singular matrix and failure to calculate valid standard errors. The adjustment matrix will be corrected if it is not positive semi-definite and this option is TRUE.

Model 35

*Returns:* A matrix

<span id="page-34-0"></span>Method sandwich(): Returns the robust sandwich variance-covariance matrix for the fixed effect parameters

*Usage:* Model\$sandwich() *Returns:* A PxP matrix

<span id="page-34-1"></span>Method small\_sample\_correction(): Returns a small sample correction. The option "KR" returns the Kenward-Roger bias-corrected variance-covariance matrix for the fixed effect parameters and degrees of freedom. Option "KR2" returns an improved correction given in Kenward & Roger (2009) <doi:j.csda.2008.12.013>. Note, that the corrected/improved version is invariant under reparameterisation of the covariance, and it will also make no difference if the covariance is linear in parameters. Exchangeable covariance structures in this package (i.e.  $gr()$ ) are parameterised in terms of the variance rather than standard deviation, so the results will be unaffected. Option "sat" returns the "Satterthwaite" correction, which only includes corrected degrees of freedom, along with the GLS standard errors.

*Usage:*

Model\$small\_sample\_correction(type)

*Arguments:*

type Either "KR", "KR2", or "sat", see description.

*Returns:* A PxP matrix

<span id="page-34-2"></span>Method box(): Returns the inferential statistics (F-stat, p-value) for a modified Box correction <doi:10.1002/sim.4072> for Gaussian-identity models.

*Usage:* Model\$box(y)

*Arguments:*

y Optional. If provided, will update the vector of outcome data. Otherwise it will use the data from the previous model fit.

*Returns:* A data frame.

<span id="page-34-3"></span>Method power(): Estimates the power of the design described by the model using the square root of the relevant element of the GLS variance matrix:

$$
(X^T \Sigma^{-1} X)^{-1}
$$

Note that this is equivalent to using the "design effect" for many models.

*Usage:*

Model\$power(alpha =  $0.05$ , two.sided = TRUE, alternative = "pos")

*Arguments:*

alpha Numeric between zero and one indicating the type I error rate. Default of 0.05.

two.sided Logical indicating whether to use a two sided test

alternative For a one-sided test whether the alternative hypothesis is that the parameter is positive "pos" or negative "neg"

*Returns:* A data frame describing the parameters, their values, expected standard errors and estimated power.

```
Examples:
\dontshow{
setParallel(FALSE) # for the CRAN check
}
df <- nelder(\sim (cl(10)*t(5)) > ind(10))df$int <- 0
df[df$cl > 5, 'int'] <-1des <- Model$new(
 formula = \sim factor(t) + int - 1 + (1|gr(cl)) + (1|gr(cl,t)),
 covariance = c(0.05, 0.1),
 mean = c(rep(0,5), 0.6),
 data = df,
 family = stats::gaussian(),
  var\_par = 1\lambdades$power() #power of 0.90 for the int parameter
```
<span id="page-35-0"></span>**Method**  $w_{\text{matrix}}$ : Returns the diagonal of the matrix W used to calculate the covariance matrix approximation

*Usage:* Model\$w\_matrix() *Returns:* A vector with values of the glm iterated weights

<span id="page-35-1"></span>Method dh\_deta(): Returns the derivative of the link function with respect to the linear preditor

*Usage:* Model\$dh\_deta() *Returns:* A vector

<span id="page-35-2"></span>Method Sigma(): Returns the (approximate) covariance matrix of y

Returns the covariance matrix Sigma. For non-linear models this is an approximation. See Details.

*Usage:* Model\$Sigma(inverse = FALSE)

*Arguments:*

inverse Logical indicating whether to provide the covariance matrix or its inverse

*Returns:* A matrix.

<span id="page-35-3"></span>Method MCML(): Stochastic Maximum Likelihood model fitting

*Usage:* Model\$MCML(  $y = NULL$ , method = "saem",  $tol = 0.01,$  $max.iter = 50$ ,

#### Model 37

```
se = "gls",mcmc.pkg = "rstan",
  se. the ta = TRUE,
  algo = ifelse(self$mean$any_nonlinear(), 2, 3),
  lower.bound = NULL,
  upper.bound = NULL,lower.bound.theta = NULL,
  upper.bound.theta = NULL,
  alpha = 0.8,
  convergence.prob = 0.95,
 pr.average = FALSE,
  conv.criterion = 2
)
```
#### *Arguments:*

- y Optional. A numeric vector of outcome data. If this is not provided then either the outcome must have been specified when initialising the Model object, or the outcome data has been updated using member function update\_y()
- method The MCML algorithm to use, either mcem or mcnr, or saem see Details. Default is saem. mcem.adapt and mcnr.adapt will use adaptive MCMC sample sizes starting small and increasing to the the maximum value specified in mcmc\_options\$sampling, which results in faster convergence. saem uses a stochastic approximation expectation maximisation algorithm. MCMC samples are kept from all iterations and so a smaller number of samples are needed per iteration.
- tol Numeric value, tolerance of the MCML algorithm, the maximum difference in parameter estimates between iterations at which to stop the algorithm. If two values are provided then different tolerances will be applied to the fixed effect and covariance parameters.
- max.iter Integer. The maximum number of iterations of the MCML algorithm.
- se String. Type of standard error and/or inferential statistics to return. Options are "gls" for GLS standard errors (the default), "robust" for robust standard errors, "kr" for original Kenward-Roger bias corrected standard errors, "kr2" for the improved Kenward-Roger correction, "sat" for Satterthwaite degrees of freedom correction (this is the same degrees of freedom correction as Kenward-Roger, but with GLS standard errors), "box" to use a modified Box correction (does not return confidence intervals), "bw" to use GLS standard errors with a between-within correction to the degrees of freedom, "bwrobust" to use robust standard errors with between-within correction to the degrees of freedom.
- mcmc.pkg String. Either cmdstan for cmdstan (requires the package cmdstanr), rstan to use rstan sampler, or hmc to use a cruder Hamiltonian Monte Carlo sampler. cmdstan is recommended as it has by far the best number of effective samples per unit time. cmdstanr will compile the MCMC programs to the library folder the first time they are run, so may not currently be an option for some users.
- se.theta Logical. Whether to calculate the standard errors for the covariance parameters. This step is a slow part of the calculation, so can be disabled if required in larger models. Has no effect for Kenward-Roger standard errors.
- algo Integer.  $1 = L-BFGS$  for beta and BOBYQA for theta,  $2 = BOBYQA$  for both,  $3 = L$ BFGS for both (default). The L-BFGS algorithm may perform poorly with some covariance structures, in this case select 1 or 2, or apply an upper bound.
- lower.bound Optional. Vector of lower bounds for the fixed effect parameters. To apply bounds use MCEM.
- upper.bound Optional. Vector of upper bounds for the fixed effect parameters. To apply bounds use MCEM.
- lower.bound.theta Optional. Vector of lower bounds for the covariance parameters (default is 0; negative values will cause an error)
- upper.bound.theta Optional. Vector of upper bounds for the covariance parameters.
- alpha If using SAEM then this parameter controls the step size. On each iteration i the step size is  $(1/aIpha)^{i}$ , default is 0.8. Values around 0.5 will result in lower bias but slower convergence, values closer to 1 will result in higher convergence but potentially higher error.
- convergence.prob Numeric value in  $(0,1)$  indicating the probability of convergence if using convergence criteria 2, 3, or 4.
- pr.average Logical indicating whether to use Polyak-Ruppert averaging if using the SAEM algorithm (default is TRUE)
- conv.criterion Integer. The convergence criterion for the algorithm.  $1 =$  the maximum difference between parameter estimates between iterations as defined by tol,  $2 =$ The probability of improvement in the overall log-likelihood is less than 1 - convergence.prob 3 = The probability of improvement in the log-likelihood for the fixed effects is less than 1 - convergence.prob  $4 =$ The probabilities of improvement in the log-likelihood the fixed effects and covariance parameters are both less than 1 - convergence.prob

*Returns:* A mcml object

#### *Examples:*

```
\dontrun{
#create example data with six clusters, five time periods, and five people per cluster-period
df <- nelder(\sim (cl(6)*t(5)) > ind(5))# parallel trial design intervention indicator
df$int <- 0
df[df$cl > 3, 'int'] <-1# specify parameter values in the call for the data simulation below
des <- Model$new(
  formula= \sim factor(t) + int - 1 +(1|gr(cl)*ar0(t)),
  covariance = c(0.05, 0.7),
 mean = c(rep(0,5), 0.2),
  data = df,
  family = gaussian())
ysim <- des$sim_data() # simulate some data from the model
fit1 <- des$MCML(y = ysim) # Default model fitting with SAEM-PR# use MCEM instead and stop when parameter values are within 1e-2 on successive iterations
fit2 \leq des$MCML(y = ysim, method="mcem", tol=1e-2, conv. criterion = 1)
}
```
<span id="page-37-0"></span>Method LA(): Maximum Likelihood model fitting with Laplace Approximation

*Usage:* Model\$LA(

#### Model 39

```
y = NULL,start,
 method = "nr",se = "gls",max.iter = 40,
  tol = 1e-04,se. theta = TRUE,
  algo = 2,
  lower.bound = NULL,
  upper.bound = NULL,lower.bound.theta = NULL,
  upper.bound.theta = NULL
)
```
#### *Arguments:*

- y Optional. A numeric vector of outcome data. If this is not provided then either the outcome must have been specified when initialising the Model object, or the outcome data has been updated using member function update\_y()
- start Optional. A numeric vector indicating starting values for the model parameters.
- method String. Either "nloptim" for non-linear optimisation, or "nr" for Newton-Raphson (default) algorithm
- se String. Type of standard error and/or inferential statistics to return. Options are "gls" for GLS standard errors (the default), "robust" for robust standard errors, "kr" for original Kenward-Roger bias corrected standard errors, "kr2" for the improved Kenward-Roger correction, "sat" for Satterthwaite degrees of freedom correction (this is the same degrees of freedom correction as Kenward-Roger, but with GLS standard errors)"box" to use a modified Box correction (does not return confidence intervals), "bw" to use GLS standard errors with a between-within correction to the degrees of freedom, "bwrobust" to use robust standard errors with between-within correction to the degrees of freedom. Note that Kenward-Roger assumes REML estimates, which are not currently provided by this function.
- max.iter Maximum number of algorithm iterations, default 20.
- tol Maximum difference between successive iterations at which to terminate the algorithm
- se.theta Logical. Whether to calculate the standard errors for the covariance parameters. This step is a slow part of the calculation, so can be disabled if required in larger models. Has no effect for Kenward-Roger standard errors.
- algo Integer.  $1 = L-BFGS$  for beta-u and BOBYQA for theta (default),  $2 = BOBYQA$  for both.
- lower.bound Optional. Vector of lower bounds for the fixed effect parameters. To apply bounds use nloptim.
- upper.bound Optional. Vector of upper bounds for the fixed effect parameters. To apply bounds use nloptim.
- lower.bound.theta Optional. Vector of lower bounds for the covariance parameters.
- upper.bound.theta Optional. Vector of upper bounds for the covariance parameters.

*Returns:* A mcml object

*Examples:*

\dontshow{ setParallel(FALSE) # for the CRAN check

```
}
#create example data with six clusters, five time periods, and five people per cluster-period
df <- nelder(\sim (cl(6)*t(5)) > ind(5))# parallel trial design intervention indicator
df$int \leftarrow 0
df[df$cl > 3, 'int'] <- 1
# specify parameter values in the call for the data simulation below
des <- Model$new(
  formula = \sim factor(t) + int - 1 + (1|gr(cl)*ar0(t)),
  covariance = c(0.05, 0.7),
 mean = c(rep(\emptyset, 5), -\emptyset.2),
  data = df,family = stats::binomial()
)
ysim <- des$sim_data() # simulate some data from the model
fit1 \leq des$LA(y = y \sin)
```
<span id="page-39-0"></span>Method sparse(): Set whether to use sparse matrix methods for model calculations and fitting. By default the model does not use sparse matrix methods.

*Usage:* Model\$sparse(sparse = TRUE, amd = TRUE)

*Arguments:*

sparse Logical indicating whether to use sparse matrix methods

amd Logical indicating whether to use and Approximate Minimum Degree algorithm to calculate an efficient permutation matrix so that the Cholesky decomposition of PAP^T is calculated rather than A.

*Returns:* None, called for effects

<span id="page-39-1"></span>Method mcmc\_sample(): Generate an MCMC sample of the random effects

*Usage:*

```
Model$mcmc_sample(mcmc.pkg = "rstan")
```
*Arguments:*

mcmc.pkg String. Either cmdstan for cmdstan (requires the package cmdstanr), rstan to use rstan sampler, or hmc to use a cruder Hamiltonian Monte Carlo sampler. cmdstan is recommended as it has by far the best number of effective samples per unit time. cmdstanr will compile the MCMC programs to the library folder the first time they are run, so may not currently be an option for some users.

*Returns:* A matrix of samples of the random effects

<span id="page-39-2"></span>Method gradient(): The gradient of the log-likelihood with respect to either the random effects or the model parameters. The random effects are on the  $N(0,I)$  scale, i.e. scaled by the Cholesky decomposition of the matrix D. To obtain the random effects from the last model fit, see member function \$u

*Usage:* Model\$gradient(y, u, beta = FALSE)

#### Model 41

*Arguments:*

- y (optional) Vector of outcome data, if not specified then data must have been set in another function.
- u (optional) Vector of random effects scaled by the Cholesky decomposition of D
- beta Logical. Whether the log gradient for the random effects (FALSE) or for the linear predictor parameters (TRUE)

*Returns:* A vector of the gradient

<span id="page-40-0"></span>Method partial\_sigma(): The partial derivatives of the covariance matrix Sigma with respect to the covariance parameters. The function returns a list in order: Sigma, first order derivatives, second order derivatives. The second order derivatives are ordered as the lower-triangular matrix in column major order. Letting 'd(i)' mean the first-order partial derivative with respect to parameter i, and  $d2(i,j)$  mean the second order derivative with respect to parameters i and j, then if there were three covariance parameters the order of the output would be: (sigma,  $d(1)$ ,  $d(2)$ ,  $d(3)$ ,  $d2(1,1), d2(1,2), d2(1,3), d2(2,2), d2(2,3), d2(3,3)).$ 

*Usage:* Model\$partial\_sigma()

*Returns:* A list of matrices, see description for contents of the list.

<span id="page-40-1"></span>Method u(): Returns the sample of random effects from the last model fit, or updates the samples for the model.

*Usage:*

Model\$u(scaled = TRUE, u)

*Arguments:*

- scaled Logical indicating whether the samples are on the  $N(0,I)$  scale (scaled=FALSE) or N(0,D) scale (scaled=TRUE)
- u (optional) Matrix of random effect samples. If provided then the internal samples are replaced with these values. These samples should be  $N(0,I)$ .

*Returns:* A matrix of random effect samples

<span id="page-40-2"></span>Method log\_likelihood(): The log likelihood for the GLMM. The random effects can be left unspecified. If no random effects are provided, and there was a previous model fit with the same data y then the random effects will be taken from that model. If there was no previous model fit then the random effects are assumed to be all zero.

*Usage:*

Model\$log\_likelihood(y, u)

*Arguments:*

y A vector of outcome data

u An optional matrix of random effect samples. This can be a single column.

*Returns:* The log-likelihood of the model parameters

<span id="page-40-3"></span>Method calculator\_instructions(): Prints the internal instructions and data used to calculate the linear predictor. Internally the class uses a reverse polish notation to store and calculate different functions, including user-specified non-linear mean functions. This function will print all the steps. Mainly used for debugging and determining how the class has interpreted non-linear model specifications.

*Usage:* Model\$calculator\_instructions()

*Returns:* None. Called for effects.

<span id="page-41-0"></span>Method marginal(): Calculates the marginal effect of variable x. There are several options for marginal effect and several types of conditioning or averaging. The type of marginal effect can be the derivative of the mean with respect to x (dydx), the expected difference  $E(y|x=a)$ - $E(y|x=b)$  (diff), or the expected log ratio log( $E(y|x=a)/E(y|x=b)$ ) (ratio). Other fixed effect variables can be set at specific values (at), set at their mean values (atmeans), or averaged over (average). Averaging over a fixed effects variable here means using all observed values of the variable in the relevant calculation. The random effects can similarly be set at their estimated value (re="estimated"), set to zero (re="zero"), set to a specific value (re="at"), or averaged over (re="average"). Estimates of the expected values over the random effects are generated using MCMC samples. MCMC samples are generated either through MCML model fitting or using mcmc\_sample. In the absence of samples average and estimated will produce the same result. The standard errors are calculated using the delta method with one of several options for the variance matrix of the fixed effect parameters. Several of the arguments require the names of the variables as given to the model object. Most variables are as specified in the formula, factor variables are specified as the name of the variable\_value, e.g. t\_1. To see the names of the stored parameters and data variables see the member function names().

#### *Usage:*

Model\$marginal(

```
x,
type,
re,
se,
at = c(),
atmeans = c(),
average = c(),
xvals = c(1, 0),atvals = c(),
revals = c()
```
*Arguments:*

)

x String. Name of the variable to calculate the marginal effect for.

- type String. Either dydx for derivative, diff for difference, or ratio for log ratio. See description.
- re String. Either estimated to condition on estimated values, zero to set to zero, at to provide specific values, or average to average over the random effects.
- se String. Type of standard error to use, either GLS for the GLS standard errors, KR for Kenward-Roger estimated standard errors, KR2 for the improved Kenward-Roger correction (see small\_sample\_correction()), or robust to use a robust sandwich estimator.
- at Optional. A vector of strings naming the fixed effects for which a specified value is given.
- atmeans Optional. A vector of strings naming the fixed effects that will be set at their mean value.

average Optional. A vector of strings naming the fixed effects which will be averaged over.

- xvals Optional. A vector specifying the values of a and b for diff and ratio. The default is  $(1,0)$ .
- atvals Optional. A vector specifying the values of fixed effects specified in at (in the same order).
- revals Optional. If re="at" then this argument provides a vector of values for the random effects.

*Returns:* A named vector with elements margin specifying the point estimate and se giving the standard error.

<span id="page-42-0"></span>Method update\_y(): Updates the outcome data y

Some functions require outcome data, which is by default set to all zero if no model fitting function has been run. This function can update the interval y data.

*Usage:* Model\$update\_y(y) *Arguments:*

y Vector of outcome data

*Returns:* None. Called for effects

<span id="page-42-1"></span>Method set\_trace(): Controls the information printed to the console for other functions.

*Usage:*

Model\$set\_trace(trace)

*Arguments:*

trace Integer, either  $0 = no$  information,  $1 =$  some information,  $2 =$  all information

*Returns:* None. Called for effects.

<span id="page-42-2"></span>Method clone(): The objects of this class are cloneable with this method.

```
Usage:
Model$clone(deep = FALSE)
Arguments:
deep Whether to make a deep clone.
```
#### References

Breslow, N. E., Clayton, D. G. (1993). Approximate Inference in Generalized Linear Mixed Models. Journal of the American Statistical Association<, 88(421), 9–25. [doi:10.1080/01621459.](doi:10.1080/01621459.1993.10594284) [1993.10594284](doi:10.1080/01621459.1993.10594284)

McCullagh P, Nelder JA (1989). Generalized linear models, 2nd Edition. Routledge.

McCulloch CE (1997). "Maximum Likelihood Algorithms for Generalized Linear Mixed Models." Journal of the American statistical Association, 92(437), 162–170.<doi:10.2307/2291460>

Zeger, S. L., Liang, K.-Y., Albert, P. S. (1988). Models for Longitudinal Data: A Generalized Estimating Equation Approach. Biometrics, 44(4), 1049.<doi:10.2307/2531734>

44 Model and the contract of the contract of the contract of the contract of the contract of the contract of the contract of the contract of the contract of the contract of the contract of the contract of the contract of t

#### See Also

[nelder,](#page-45-1) [MeanFunction,](#page-20-1) [Covariance](#page-5-1) [Model,](#page-25-1) [Covariance,](#page-5-1) [MeanFunction](#page-20-1) [Model,](#page-25-1) [Covariance,](#page-5-1) [MeanFunction](#page-20-1)

## Examples

```
## ------------------------------------------------
## Method `Model$new`
## ------------------------------------------------
```

```
#create a data frame describing a cross-sectional parallel cluster
#randomised trial
df <- nelder(\sim (cl(10)*t(5)) > ind(10))df$int <-0df[df$cl > 5, 'int'] <- 1
mod <- Model$new(
  formula = \sim factor(t) + int - 1 + (1|gr(cl)) + (1|gr(cl,t)),
  data = df,
  family = stats::gaussian()
\lambda#here we will specify a cohort study and provide parameter values
df \leq nelder(\leqind(20) \star t(6))
df$int <-0df[df$t > 3, 'int'] <- 1
des <- Model$new(
  formula = \sim int + (1|gr(ind)),
  data = df,
  family = stats::poisson()
)
  # or with parameter values specified
des <- Model$new(
  formula = \sim int + (1|gr(ind)),
  covariance = c(0.05),
 mean = c(1, 0.5),
 data = df,
  family = stats::poisson()
\lambda#an example of a spatial grid with two time points
df <- nelder(~ (x(10)*y(10))*t(2))
spt_design <- Model$new(formula = \sim 1 + (1|ar0(t)*fexp(x,y)),
                         data = df,
                         family = stats::gaussian())
## ------------------------------------------------
```
<span id="page-43-0"></span>

#### Model **Algebra** 45

```
## Method `Model$sim_data`
## ------------------------------------------------
df <- nelder(\sim (cl(10)*t(5)) > ind(10))df$int <- 0
df[df$cl > 5, 'int'] <-1des <- Model$new(
  formula = \sim factor(t) + int - 1 + (1|gr(cl)*ar0(t)),
  covariance = c(0.05, 0.8),
  mean = c(rep(0,5), 0.6),
 data = df,
  family = stats::binomial()
\lambdaysim <- des$sim_data()
## ------------------------------------------------
## Method `Model$update_parameters`
## ------------------------------------------------
df <- nelder(\sim (cl(10)*t(5)) > ind(10))df$int <- 0
df[df$cl > 5, 'int'] <- 1
des <- Model$new(
  formula = \sim factor(t) + int - 1 + (1|gr(cl)*ar0(t)),
  data = df,
  family = stats::binomial()
)
des$update_parameters(cov.pars = c(0.1,0.9))
## ------------------------------------------------
## Method `Model$power`
## ------------------------------------------------
df <- nelder(\sim (cl(10)*t(5)) > ind(10))df$int <- 0
df[df$cl > 5, 'int'] <- 1
des <- Model$new(
  formula = \sim factor(t) + int - 1 + (1|gr(cl)) + (1|gr(cl,t)),
  covariance = c(0.05, 0.1),mean = c(rep(\emptyset, 5), \emptyset.6),
 data = df,
  family = stats::gaussian(),
  var\_par = 1\mathcal{L}des$power() #power of 0.90 for the int parameter
## ------------------------------------------------
## Method `Model$MCML`
## ------------------------------------------------
```

```
## Not run:
#create example data with six clusters, five time periods, and five people per cluster-period
df <- nelder(\sim (cl(6)*t(5)) > ind(5))# parallel trial design intervention indicator
df$int <-0df[df$cl > 3, 'int'] < -1# specify parameter values in the call for the data simulation below
des <- Model$new(
  formula= \sim factor(t) + int - 1 +(1|gr(cl)*ar0(t)),
  covariance = c(0.05, 0.7),
  mean = c(rep(0,5), 0.2),
  data = df,
  family = gaussian()
\lambdaysim <- des$sim_data() # simulate some data from the model
fit1 <- des$MCML(y = ysim) # Default model fitting with SAEM-PR
# use MCEM instead and stop when parameter values are within 1e-2 on successive iterations
fit2 <- des$MCML(y = ysim, method="mcem",tol=1e-2,conv.criterion = 1)
## End(Not run)
## ------------------------------------------------
## Method `Model$LA`
## ------------------------------------------------
#create example data with six clusters, five time periods, and five people per cluster-period
df <- nelder(\sim (cl(6)*t(5)) > ind(5))# parallel trial design intervention indicator
df$int <- 0
df[df$cl > 3, 'int'] <- 1
# specify parameter values in the call for the data simulation below
des <- Model$new(
  formula = \sim factor(t) + int - 1 + (1|gr(cl)*ar0(t)),
  covariance = c(0.05, 0.7),
  mean = c(rep(\theta, 5), -\theta.2),
  data = df,
  family = stats::binomial()
)
ysim <- des$sim_data() # simulate some data from the model
fit1 \leq des$LA(y = y \sin)
```
nelder *Generates a block experimental structure using Nelder's formula*

#### Description

Generates a data frame expressing a block experimental structure using Nelder's formula

<span id="page-45-0"></span>

#### nelder 47

## Usage

nelder(formula)

## Arguments

formula A model formula. See details

#### Details

Nelder (1965) suggested a simple notation that could express a large variety of different blocked designs. The function 'nelder()' that generates a data frame of a design using the notation. There are two operations:

 $\rightarrow$  (or  $\rightarrow$  in Nelder's notation) indicates "clustered in".

 $'$ <sup>\*\*</sup> (or  $\times$  in Nelder's notation) indicates a crossing that generates all combinations of two factors.

The implementation of this notation includes a string indicating the name of the variable and a number for the number of levels, such as 'abc(12)'. So for example ' $\sim$ cl(4)  $>$  ind(5)' means in each of five levels of 'cl' there are five levels of 'ind', and the individuals are different between clusters. The formula  $\sim c(4)$  \* t(3) indicates that each of the four levels of 'cl' are observed for each of the three levels of 't'. Brackets are used to indicate the order of evaluation. Some specific examples:

'~person(5) \* time(10)': A cohort study with five people, all observed in each of ten periods 'time'

'~(cl(4) \* t(3)) > ind(5)': A repeated-measures cluster study with four clusters (labelled 'cl'), each observed in each time period 't' with cross-sectional sampling and five indviduals (labelled 'ind') in each cluster-period.

 $\lq\lq c(cl(4) > ind(5)) * t(3)$ : A repeated-measures cluster cohort study with four clusters (labelled 'cl') wth five individuals per cluster, and each cluster-individual combination is observed in each time period 't'.

'~((x(100) \* y(100)) > hh(4)) \* t(2)': A spatio-temporal grid of 100x100 and two time points, with 4 households per spatial grid cell.

## Value

A list with the first member being the data frame

## Examples

 $nelder(\sim(j(4) * t(5)) > i(5))$ nelder(~person(5) \* time(10))

<span id="page-47-0"></span>

Generate a data frame that nests one data frame in another

## Usage

nest\_df(df1, df2)

#### Arguments

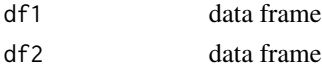

## Details

For two data frames 'df1' and 'df2', the function will return another data frame that nests 'df2' in 'df1'. So each row of 'df1' will be duplicated 'nrow(df2)' times and matched with 'df2'. The values of each 'df2' will be unique for each row of 'df1'

## Value

data frame

## Examples

nest\_df(data.frame(t=1:4),data.frame(cl=1:3))

predict.mcml *Predict from a 'mcml' object*

#### Description

Predictions cannot be generated directly from an 'mcml' object, rather new predictions should be generated using the original 'Model'. A message is printed to the user.

### Usage

## S3 method for class 'mcml' predict(object, ...)

## Arguments

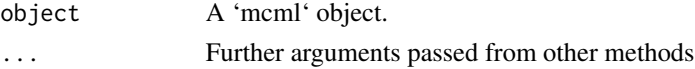

## <span id="page-48-0"></span>predict.Model 49

## Value

Nothing. Called for effects.

predict.Model *Generate predictions at new values from a 'Model' object*

#### Description

Generates predicted values from a 'Model' object using a new data set to specify covariance values and values for the variables that define the covariance function. The function will return a list with the linear predictor, conditional distribution of the new random effects term conditional on the current estimates of the random effects, and some simulated values of the random effects if requested. Typically this functionality is accessed using 'Model\$predict()', which this function provides a wrapper for.

#### Usage

```
## S3 method for class 'Model'
predict(object, new data, offset = rep(0, new (new data))), m = 0, ...)
```
#### Arguments

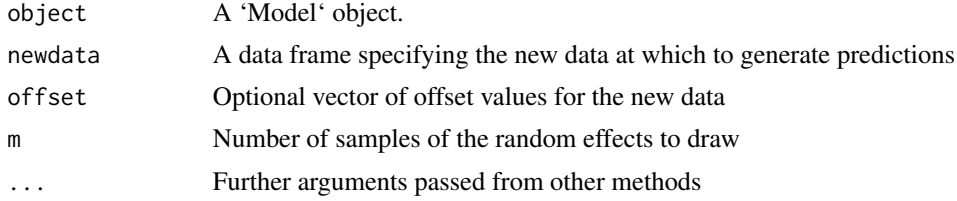

#### Value

A list with the linear predictor, parameters (mean and covariance matrices) for the conditional distribution of the random effects, and any random effect samples.

print.mcml *Prints an mcml fit output*

#### **Description**

Print method for class "'mcml'"

#### Usage

## S3 method for class 'mcml'  $print(x, \ldots)$ 

<span id="page-49-0"></span>50 progress\_bar

## Arguments

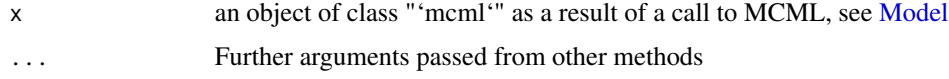

## Details

'print.mcml' tries to replicate the output of other regression functions, such as 'lm' and 'lmer' reporting parameters, standard errors, and z- and p- statistics. The z- and p- statistics should be interpreted cautiously however, as generalised linear miobjected models can suffer from severe small sample biases where the effective sample size relates more to the higher levels of clustering than individual observations.

Parameters 'b' are the mean function beta parameters, parameters 'cov' are the covariance function parameters in the same order as '\$covariance\$parameters', and parameters 'd' are the estimated random effects.

## Value

No return value, called for side effects.

progress\_bar *Generates a progress bar*

## Description

Prints a progress bar

## Usage

```
progress_bar(i, n, len = 30)
```
## Arguments

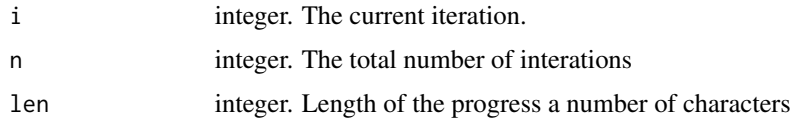

## Value

A character string

## Examples

progress\_bar(10,100)

<span id="page-50-0"></span>

Extracts the random effect estimates or samples from an mcml object returned from call of 'MCML' or 'LA' in the [Model](#page-25-1) class.

## Usage

```
random.effects(object)
```
## **Arguments**

object An 'mcml' model fit.

## Value

A matrix of dimension (number of fixed effects ) x (number of MCMC samples). For Laplace approximation, the number of "samples" equals one.

residuals.mcml *Residuals method for a 'mcml' object*

## Description

Calling residuals on an 'mcml' object directly is not recommended. This function will currently only generate marginal residuals. It will generate a new 'Model' object internally, thus copying all the data, which is not ideal for larger models. The preferred method is to call residuals on either the 'Model' object or using 'Model\$residuals()', both of which will also generate conditional residuals.

## Usage

```
## S3 method for class 'mcml'
residuals(object, type, ...)
```
## Arguments

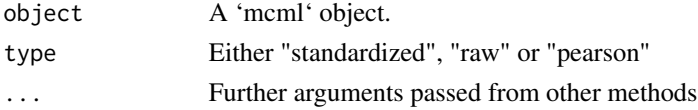

#### Value

A matrix with either one column is conditional is false, or with number of columns corresponding to the number of MCMC samples.

<span id="page-51-0"></span>

Return the residuals from a 'Model' object. This function is a wrapper for 'Model\$residuals()'. Generates one of several types of residual for the model. If conditional = TRUE then the residuals include the random effects, otherwise only the fixed effects are included. For type, there are raw, pearson, and standardized residuals. For conditional residuals a matrix is returned with each column corresponding to a sample of the random effects.

#### Usage

```
## S3 method for class 'Model'
residuals(object, type, conditional, ...)
```
#### **Arguments**

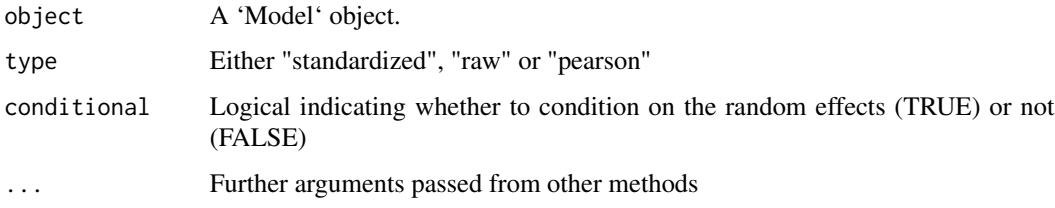

#### Value

A matrix with either one column is conditional is false, or with number of columns corresponding to the number of MCMC samples.

setParallel *Disable or enable parallelised computing*

#### Description

By default, the package will use multithreading for many calculations if OpenMP is available on the system. For multi-user systems this may not be desired, so parallel execution can be disabled with this function.

#### Usage

```
setParallel(parallel_, cores_ = 2L)
```
## <span id="page-52-0"></span>summary.mcml 53

#### **Arguments**

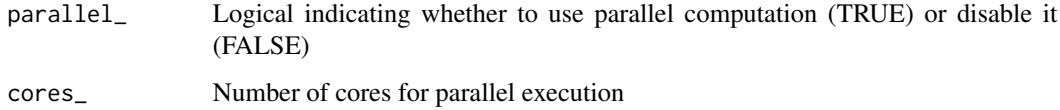

## Value

None, called for effects

summary.mcml *Summarises an mcml fit output*

## Description

Summary method for class "'mcml'"

## Usage

## S3 method for class 'mcml' summary(object, ...)

## Arguments

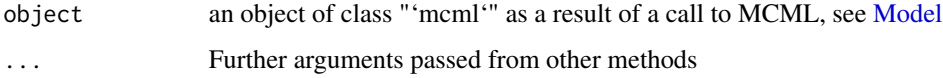

#### Details

'print.mcml' tries to replicate the output of other regression functions, such as 'lm' and 'lmer' reporting parameters, standard errors, and z- and p- statistics. The z- and p- statistics should be interpreted cautiously however, as generalised linear miobjected models can suffer from severe small sample biases where the effective sample size relates more to the higher levels of clustering than individual observations.

Parameters 'b' are the mean function beta parameters, parameters 'cov' are the covariance function parameters in the same order as '\$covariance\$parameters', and parameters 'd' are the estimated random effects.

## Value

A list with random effect names and a data frame with random effect mean and credible intervals

<span id="page-53-0"></span>

Summarizes 'Model' object.

## Usage

```
## S3 method for class 'Model'
summary(object, max_n = 10, ...)
```
#### Arguments

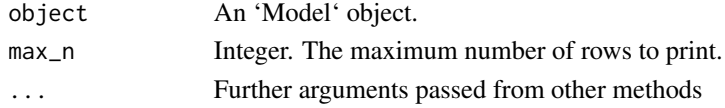

#### Value

An object of class 'logLik'. If both 'fixed' and 'covariance' are FALSE then it returns NA.

vcov.mcml *Extract the Variance-Covariance matrix for a 'mcml' object*

## Description

Returns the calculated variance-covariance matrix for a 'mcml' object. The generating Model object has several methods to calculate the variance-convaariance matrix. For the standard GLS information matrix see 'Model\$information\_matrix()'. Small sample corrections can be accessed directly from the generating Model using 'Model\$small\_sample\_correction()'. The varaince-covariance matrix including the random effects can be accessed using 'Model\$information\_matrix(include.re  $=$  TRUE) $\dot{ }$ .

### Usage

## S3 method for class 'mcml' vcov(object, ...)

#### Arguments

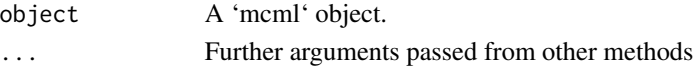

## Value

A variance-covariance matrix.

<span id="page-54-0"></span>Returns the variance-covariance matrix for a 'Model' object. Specifically, this function will return the inverse GLS information matrix for the fixed effect parameters. Small sample corrections can be accessed directly from the Model using 'Model\$small\_sample\_correction()'. The varaincecovariance matrix including the random effects can be accessed using 'Model\$information\_matrix(include.re  $=$  TRUE) $\dot{ }$ .

#### Usage

## S3 method for class 'Model' vcov(object, ...)

### Arguments

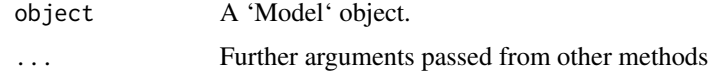

#### Value

A variance-covariance matrix.

yexample312a *Data for first example in Section 3.12 of JSS paper*

## Description

Data for first example in Section 3.12 of JSS paper

yexample312b *Data for second example in Section 3.12 of JSS paper*

#### Description

Data for second example in Section 3.12 of JSS paper

<span id="page-55-0"></span>

Data for third example in Section 3.12 of JSS paper

ytest1 *Data for model tests*

## Description

Data for model tests

# <span id="page-56-0"></span>Index

∗ package glmmrBase-package, [3](#page-2-0) Beta, [4,](#page-3-0) *[31](#page-30-1)* binomial, *[31](#page-30-1)* coef.mcml, [4](#page-3-0) coef.Model, [5](#page-4-0) confint.mcml, [5](#page-4-0) Covariance, [6,](#page-5-0) *[28](#page-27-0)*, *[31](#page-30-1)*, *[44](#page-43-0)* cross\_df, [11](#page-10-0) cycles, [11](#page-10-0) family, *[12](#page-11-0)*, *[18](#page-17-0)*, *[28](#page-27-0)*, *[31](#page-30-1)* family.mcml, [12](#page-11-0) family.Model, [12](#page-11-0) fitted.mcml, [13](#page-12-0) fitted.Model, [13](#page-12-0) fixed.effects, [14](#page-13-0) formula, *[14,](#page-13-0) [15](#page-14-0)*, *[23](#page-22-3)* formula.mcml, [14](#page-13-0) formula.Model, [15](#page-14-0) Gamma, *[31](#page-30-1)* gaussian, *[31](#page-30-1)* glmmrBase *(*glmmrBase-package*)*, [3](#page-2-0) glmmrBase-package, [3](#page-2-0) lme4\_to\_glmmr, [15](#page-14-0) logLik.mcml, [16](#page-15-0) logLik.Model, [17](#page-16-0) match\_rows, [17](#page-16-0) mcml\_glmer, [18](#page-17-0) mcml\_lmer, [19](#page-18-0) mcnr\_family, [21](#page-20-0) MeanFunction, [21,](#page-20-0) *[28](#page-27-0)*, *[31](#page-30-1)*, *[44](#page-43-0)* Model, *[4](#page-3-0)*, *[14](#page-13-0)*, *[16](#page-15-0)*, [26,](#page-25-0) *[28](#page-27-0)*, *[44](#page-43-0)*, *[50,](#page-49-0) [51](#page-50-0)*, *[53](#page-52-0)* nelder, *[44](#page-43-0)*, [46](#page-45-0) nest\_df, [48](#page-47-0)

poisson, *[31](#page-30-1)* predict.mcml, [48](#page-47-0) predict.Model, [49](#page-48-0) print.mcml, [49](#page-48-0) progress\_bar, [50](#page-49-0)

random.effects, [51](#page-50-0) residuals.mcml, [51](#page-50-0) residuals.Model, [52](#page-51-0)

setParallel, [52](#page-51-0) summary.mcml, [53](#page-52-0) summary.Model, [54](#page-53-0)

vcov.mcml, [54](#page-53-0) vcov.Model, [55](#page-54-0)

yexample312a, [55](#page-54-0) yexample312b, [55](#page-54-0) yexample312c, [56](#page-55-0) ytest1, [56](#page-55-0)